# SECO/WARWICK集团 国际先进的热处理炉和设备制造商

SECO/WARWICK作为专业的创新型金属热处理设备制造商, 致力于提供5大 领域一体化解决方案: 真空热处理、气氛热处理和铝热处理、铝热交换器 可控气氛钎焊和真空冶金技术。

SECO/WARWICK集团在全球三个大洲拥有9家公司, 在波兰和中国拥有生产基 地。除此之外, 集团在德国、俄罗斯等国家设有多家服务机构和销售办事 处,服务于全球70多个国家的客户。公司通过不断创新和改进,为客户提 供标准化和定制化的热处理设备和技术,做客户业务发展的有力支持。我 们的产品可广泛应用于: 汽车、航空航天、电子、工具、医疗、环保、核 能、风能、石油、天然气和太阳能,以及钢铁、钛合金和铝合金的生产。

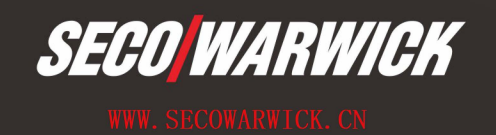

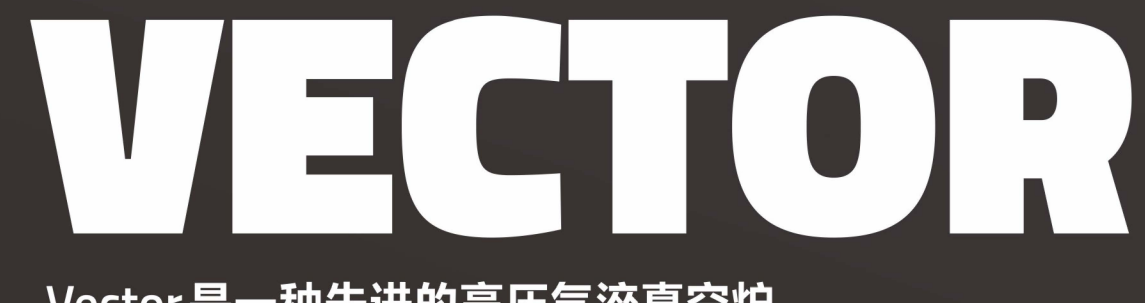

Vector是一种先进的高压气淬真空炉

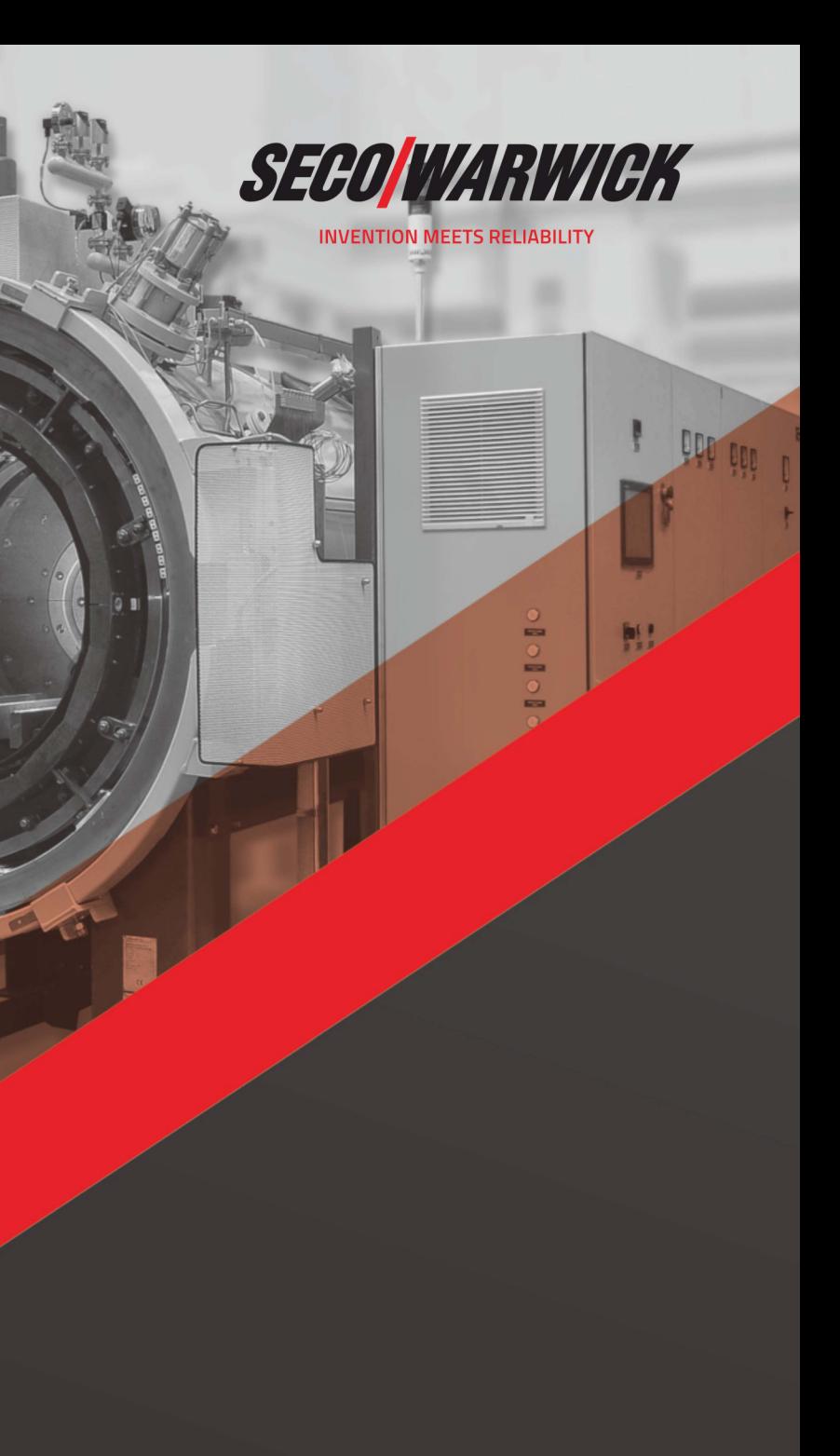

VECTOR

Vector是一种先进的高压气淬真空炉

### 应用行业:

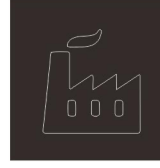

航空、汽车、机械、工具、 能源、核能、电子、冶金、 商业热处理、 特殊应用

SECO/WARWICK-

#### 应用材料:

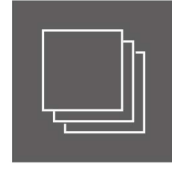

工具钢、渗碳钢、高强度低合 金钢、合金钢、不锈钢、合 金和超合金、 钛和钛合金

## 工艺:

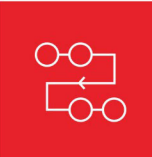

退火、钎焊、淬火、低压渗 碳、正火、固溶处理、烧结、 回火

Vector是一种采用气体淬火的单室真空炉,可满足多 种热处理工艺及应用。通过Vector处理的工件具备较 高的均匀性和一致性,在批量加工时运行速度快,同 时电能和工艺气体耗量低。

 $\overline{1}$ 

Vector高压气淬炉是热处理的理想解决方案。该炉型 配置有圆形石墨热区,适用于大多数标准淬火、回 火、退火、固溶处理、钎焊和烧结等工艺。此外, Vector还可选择与SECO/WARWICK的先进技术真空 渗碳(FineCarb)和预氮化(PreNit)一起使用。同时 配置免费供客户使用的SimVac 工艺模拟软件。

随着全球数百台该型炉子的安装使用,SECO/WARWICK 高压气淬炉的优越性能已得以证明。

Vector是一种单室水平真空炉,符合与热处理设备相关的行业标准,在全球已售出数百 台。该设备配备众多可选附件, 以实现不同的热处理功能, 同时也可针对客户的特殊需 求进行定制。

## 特点

- 标准卧式炉装载能力200至2500kg或更高 (440至5500lbs)
- 标准立式炉装载能力1500kg至2000kg 或更高 (3300至4400lbs)
- 石墨或金属热区最大真空度10<sup>-2</sup>到 10<sup>-5</sup>/10<sup>-6</sup>mbar
- 淬火压力: 2~25bar
- 淬火气体: N<sub>2</sub>,Ar, He, H<sub>2</sub>
- 最佳操作特性包括均匀加热和淬火,能够硬化多种材料及横截面
- 支持对流加热的ConFlap 系统
- 真空渗碳技术可以选择:真空渗碳/预氮化 (FineCarb/PreNitLPC)
- 人性化设计的计算机控制系统
- 适用AMS 2750标准

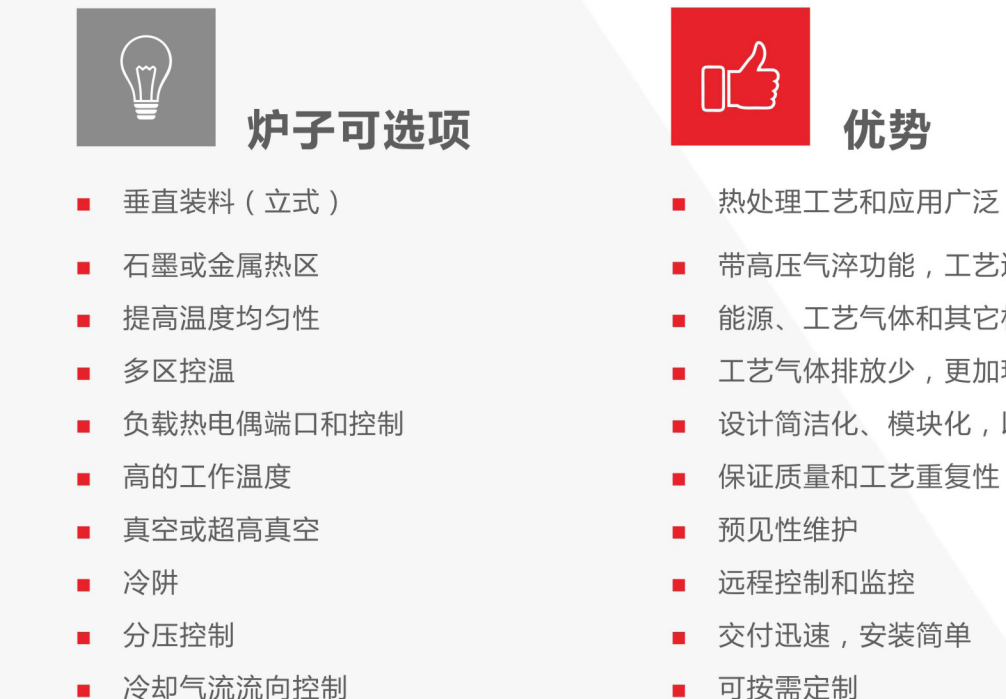

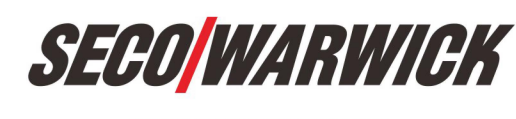

WWW.SECOWARWICK.COM

■ 带高压气淬功能,工艺运行周期快 ■ 能源、工艺气体和其它材料消耗低 ■ 工艺气体排放少,更加环保 ■ 设计简洁化、模块化,以适应不同的任务和工况 ■ 可按需定制